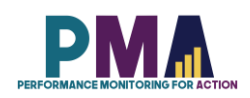

# User Notes for the PMA Niger Phase 3 Household and Female Survey Dataset, Version 1.0

Disclaimer: PMA cannot provide in-depth support for data analysis or data related questions; hence, this user note was prepared to provide more information of the dataset for the end-users.

# **Table of Contents**

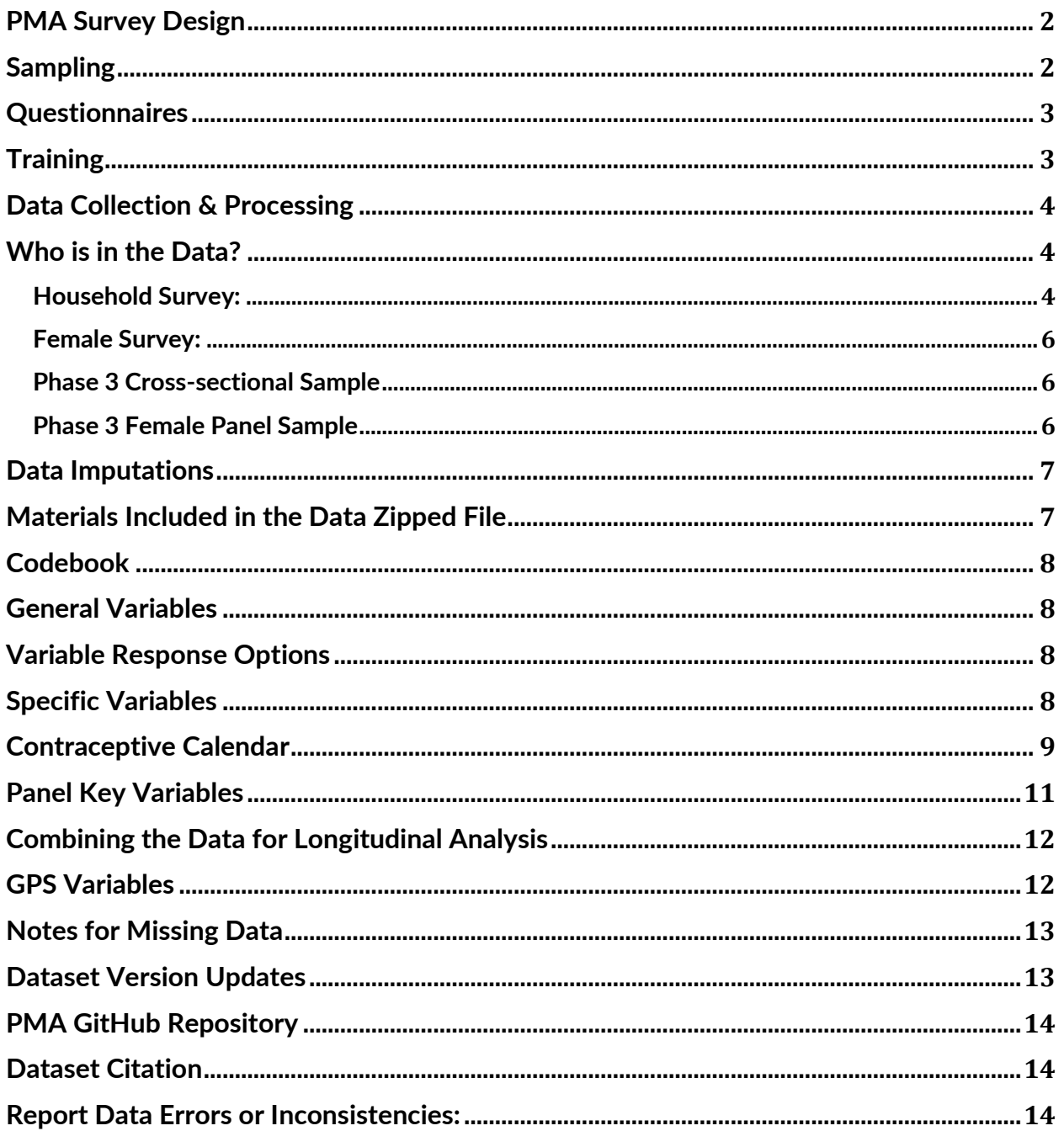

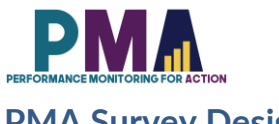

## <span id="page-1-0"></span>**PMA Survey Design**

Performance Monitoring for Action (PMA), formerly PMA2020, builds on the previous success of PMA2020 surveys in Niger and focused on collecting routine data on key global indicators in family planning and reproductive health, while expanding content area to address questions related to contraceptive decision-making and autonomy. The aim of PMA project is to conduct cross-sectional and panel surveys at the female, household, and service delivery points to measure and monitor key family planning indicators of programmatic relevance in Niger cross-sectionally on an annual basis; and facilitate an improved understanding of the determinants and consequences of contraceptive availability and use dynamics and reproductive patterns in Niger.

In Niger, a cross-sectional and panel household and female surveys (HQFQ) are conducted annually, with follow-up for the panel occurring at Year 2 and 3. The Service Delivery Point Survey (SQ) panel baseline data is collected at Year 1 and follow-up data is collected annually. The Service Delivery Point Client Exit Survey (CQ) is conducted biannually with a baseline and a phone interview follow-up occurring 6 months after the baseline enrollment each year.

## <span id="page-1-1"></span>**Sampling**

PMA survey uses a multi-stage cluster design, with stratification at the urban/rural level and by region. The enumeration area (EA) is the primary sampling unit, obtained from the national statistics agency of Niger. Within each urban/rural and region stratum, EAs are selected using probability proportional to size (PPS) method. In each of the EAs, all households and private health facilities are listed and mapped prior to baseline data collection. Listings of public health facilities that serve the selected EAs at all three levels are obtained from the Ministry of Health.

For household and female cross-sectional and panel surveys, resident enumerators (RE) or interviewers annually conduct a full listing of households within each enumeration area (EA). The annual listing is used to update the baseline weights to generate the cross-sectional estimates. At baseline, 35 households were randomly selected within each EA for interview. RE administered a household questionnaire, including completing a census of household members and guests who slept there the previous night for all selected households who consented to participate. Eligible female aged 15-49, who were usual members, were consented to participate in the female panel survey. Guests who slept at the households were included in the female cross-sectional survey.

PMA used the most recently measured modern contraceptive prevalence rate (mCPR) from PMA2020 surveys as a benchmark to determine the required sample size at the national level and urban/rural level. The sample size was powered to generate national and urban/rural estimates of all women's mCPR with a less than 3% margin of error. The sample size requirement was inflated to account for a non-response or refusal rate of 10%. The sample size was determined using the Wilson method.

PMA uses an open panel design, enrolling new eligible women at annual follow up (year 2 and year 3). Households selected at baseline and still residing in the study area will be followed-up in subsequent rounds. The study area for Phase 3 in Niger was defined as accessible parts of the entire district, and other border EAs of adjacent districts if women moved outside of her Phase 1 or Phase 2 districts. Adolescents in selected households who were 14 years in the previous round will be enrolled in the panel as 15-year-olds starting in Year 2. Women who were 49 years at an earlier round will not be interviewed in subsequent rounds. Households who moved out of the study area since baseline will be considered lost-to-follow-up. New households residing in residential structures of households interviewed at baseline will be enumerated and enrolled in the panel in subsequent rounds. In addition, when an initially sampled housing structure is vacant or demolished before Year 2 or Year 3 rounds, a

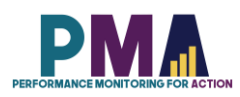

new housing structure (dwelling unit) will be randomly selected form the new household listing to replace the lost one.

PMA sampling approach is structure-based that is, PMA considers each physical structured HH (or dwelling unit) that was randomly selected at Phase 2 or Phase 1 as the fixed panel. PMA returned to the same EAs and dwelling units that were listed during the Phase 2 or Phase 1 HQFQ survey.

PMA Niger is led by L'ecole Nationale Supérieure de Statistique et d'Economie Appliquée (ENSEA) and the overall direction and support are provided the Bill & Melinda Gates Institute for Population and Reproductive Health at the Johns Hopkins University and Jhpiego. The funding is provided by the Bill & Melinda Gates Foundation.

## <span id="page-2-0"></span>**Questionnaires**

PMA uses standardized questionnaires to gather data about households, individual females and health facilities that are comparable across program countries and consistent with existing national surveys. Two questionnaires were used to collect data in the Niger Phase 3 Household & Female Survey (HQFQ): the household questionnaire, and the female questionnaire. Prior to launching the survey in each country, local experts review and modify these questionnaires to ensure all questions are appropriate to each setting. All female questionnaires were translated into the eight local languages based on the UBOS sub-regions, and translations were reviewed for appropriateness.

All PMA questionnaires are administered using Open Data Kit (ODK) software and Android smartphones. The ODK questionnaires were in English and French and the interviews were conducted in English or French. Female resident enumerators (REs) in each EA administered the household and female questionnaires in the selected households.

The household questionnaire gathers basic information about the household, such as ownership of livestock and durable goods, as well as characteristics of the dwelling unit, including wall, floor and roof materials, water sources, and sanitation facilities. This information is used to construct a wealth index.

The first section of the household questionnaire, the household roster, lists basic demographic information about all usual members of the household and visitors who stayed with the household the night before the interview. This roster is used to identify eligible respondents for the female questionnaire.

The female questionnaire is used to collect information from all women age 15 to 49 who were listed on the household roster at selected households. The female questionnaire gathers specific information on education; fertility and fertility preferences; family planning access, choice, and use; quality of family planning services; and exposure to family planning messaging in the media, migration, empowerment, and the impact of the Covid-19 pandemic on household and family planning access. The ODK skip logic was used to ensure the participants receive relevant questions based on whether a woman was part of the cross-sectional or panel sample.

## <span id="page-2-1"></span>**Training**

The PMA Niger Phase 3 fieldwork started with a five-day training of 35 new REs between October and November 2022. The field supervisors and quality control supervisors were trained for two days. Ahead of these trainings, a needs assessment was performed by the central PMA Niger team to identify gaps in RE knowledge and establish topics to cover and emphasize in the trainings.

Subsequently, all REs attended a refresher training and the supervisors supported this RE refresher training. The objective of the refresher training was to address the gaps and errors identified during Phase 2 data collection, to understand the questionnaire changes for Phase 2, and to refresh the

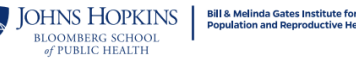

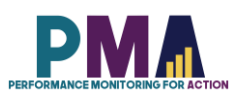

knowledge and skills on questionnaire content and the art of asking questions through paired interviews. In addition, field staff were also reminded of key survey protocols they needed to abide by, including consent administration and research ethics. Training content focused on the PMA study design that includes relocation protocols and tools for tracking and re-interviewing panel women. For the training, all participants were given comprehensive instruction on how to complete the household, female, and service delivery point (SDP) questionnaires.

Staff from the Niamey Institut National de la Statistique (INS), PMA Niger's implementing partner, led all Phase 3 trainings with support from PMA staff from the Bill & Melinda Gates Institute for Population and Reproductive Health of the Johns Hopkins Bloomberg School of Public Health.

# <span id="page-3-0"></span>**Data Collection & Processing**

Niger Phase 3 (NEP3) Household and Female Survey Data collection was conducted between November 2022 and February 2023. The ODK application enabled REs and supervisors to collect and transfer survey data to a central ODK Aggregate cloud server. This instantaneous aggregation of data also allowed for daily monitoring of data collection progress, concurrent data processing, and course corrections while PMA was still active in the field.

Throughout the data collection, the central staff at Institut National de la Statistique in Niger and the Gates Institute at Johns Hopkins in Baltimore, Maryland routinely monitored the incoming data and notified field staff of any potential errors, missing data, or problems found with form submissions on the central server. The use of mobile phones combined data collection and data entry into one step, and hence, the data entry was completed when the last interview form was uploaded at the end of data collection.

Once all data were on the server, data analysts cleaned and de-identified the data, applied survey weights, and prepared the final data set for analysis using Stata® version 16 software.

## <span id="page-3-1"></span>**Who is in the Data?**

Niger Phase 3 (NEP3) Household and Female Survey collected data from households living in four different types of dwellings to capture cross-sectional and panel samples, and the information collected for each type of dwelling unit is slightly different. **HH\_type** variable identifies these four types of dwellings.

#### <span id="page-3-2"></span>*Household Survey:*

- 1. **Phase 2 Cross-sectional Dwellings** (**HH\_type**=1)**:** these are the same physical dwellings where the households that PMA interviewed at Phase 2 cross-section lived. These are part of the cross-sectional sample. Within a Phase 2 cross-sectional dwelling, there are two types of households.
	- i. Phase 2 Household: If at least one member from the household that lived in the dwelling at Phase 2 is still a resident, PMA considers the household to be the same household as Phase 2. In this case, the resident enumerator (RE), interviewer, records household member information for all Phase 2 household members and can add new household members to the household roster. There are three possible types of household members:
		- a. Resident Phase 2 Member: A member of the household from Phase 2 who is still a resident. The RE has the chance to update their age, relationship to household head, and marital status.

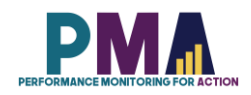

- b. Non-Resident Phase 2 Member: A member of the household from Phase 2 who is no longer a resident. The RE updates their observation with information on why they no longer live with the household. The only exception to this is if the member is a panel woman found in another dwelling, in that case her observation from her Phase 2 household is dropped to avoid duplicates.
- c. New Household Members: Someone who has become a member of the household between Phase 2 and Phase 3. They are added to the household roster using PMA's standard household roster questions.
- ii. New Household: If none of the members from the household that lived in the dwelling at Phase 2 live in the dwelling, PMA considers the dwelling as occupied by a new household. The RE then answers questions on what happened to the Phase 2 household before proceeding through PMA's standard household questionnaire.
- 2. **Replacement Cross-Section Dwellings** (**HH\_type**==2): In EAs (or Clusters) where >10% of the Phase 2 Dwellings were lost to follow-up (LTFU), PMA selected new dwellings to be interviewed equal to the number of dwellings LTFU. These are part of the cross-sectional sample. In these cases, the RE completes the standard PMA household questionnaire.
- 3. **Phase 2 Panel Women Follow-Up Dwellings** (**HH\_type**==3): A non-cross-sectional dwelling within the study area where a panel woman who moved out of her Phase 1 dwelling lived at Phase 2. These are NOT part of the cross-sectional sample. Within these dwellings there are three types of household members.
	- i. Resident Phase 2 Member: A member of the household from Phase 2 who is still a resident. The RE has the chance to update their age, relationship to household head, and marital status.
	- ii. Non-Resident Phase 2 Member: A member of the household from Phase 2 who is no longer a resident. The RE updates their observation with information on why they no longer live with the household. The only exception to this is if the member is a panel woman found in another dwelling, in that case her observation from her Phase 2 household is dropped to avoid duplicates.
	- iii. New Household Members: Someone who has become a member of the household between Phase 2 and Phase 3. They are added to the household roster using PMA's standard household roster questions.
- 4. **Phase 3 Panel Women Follow-Up Dwellings** (**HH\_type**==4): A dwelling within the study area where a panel woman who moved out of her Phase 2 dwelling (cross-sectional or panel) currently lives (and that dwelling was not another Phase 2 dwelling nor selected to replace a LTFU dwelling). These are NOT part of the cross-sectional sample. Within these dwellings there are two types of household members.
	- i. Panel women: The panel women from Phase 2 who live in the dwelling. The RE has the chance to update their age, relationship to household head, and marital status.
	- ii. New Household Members: Other members of the household currently residing in this dwelling at Phase 3. They are added to the household roster using PMA's standard household roster questions.

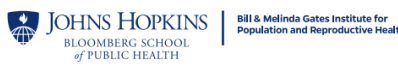

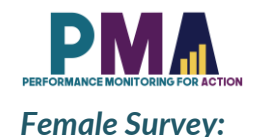

# <span id="page-5-0"></span>1. **Cross-Section Only Women:** These women received only the baseline female questionnaire and cannot be linked back to the data at Phase 1 or Phase 2. These women are included in

now aged into the eligibility criteria.

- cross-sectional analysis only. There are three scenarios when a woman would be part of this sample. a. Aged in from Phase 1: A Phase 2 household member who was 14 at Phase 2 and has
	- b. Refused follow-up at Phase 2: If a woman refused follow-up at Phase 2 FQ and was 48 or younger at Phase 2, she was given the opportunity to consent to the Phase 3 baseline.
	- c. New Woman 15-49: Any woman 15-49 found in a cross-section dwelling who was not interviewed at Phase 2.
- 2. **Cross-Section and Panel Women**: Women 15-48 from Phase 2 who consented to follow-up and were found at Phase 3 in a cross-section dwelling. These women are included in both crosssectional and panel analysis.
- 3. **Panel Only Women**: Women 15-48 from Phase 2 who consented to follow-up and were found at Phase 3 in a dwelling not selected for the cross-section. These women are included in panel analysis only.

## <span id="page-5-1"></span>**Phase 3 Cross-sectional Sample**

PMA Niger Phase 3 Household and Female Survey collects data in 102 enumeration areas (EAs) using a multi-stage stratified cluster design with urban-rural strata. The results are representative at the national level and within urban/rural strata. The final sample included 3,334 households and 3,794 *de facto* females who completed the interview for the cross-sectional sample.

## <span id="page-5-2"></span>**Phase 3 Female Panel Sample**

**HH Loss to Follow-up (LTFU)**: A Phase 2 or Phase 1 dwelling unit was considered LTFU if the household questionnaire result was "Vacant/Not a dwelling unit", "Dwelling destroyed", and "Dwelling not found".

**Panel Woman Loss to Follow-up (LTFU)**: Panel women LTFU can take place at one of four different "levels" or timepoints: the dwelling unit level, the household (HH) level, the household roster level, or the female questionnaire (FQ) level.

Dwelling unit level LTFU happened when the women's entire household moved out of the Phase 2 or Phase 1 dwelling unit, with some households moving within the study area, some others moving outside of the study area, or because PMA was unable to acquire any information on the household from key informants, such as neighbors or village/town heads.

Household (HH) level LTFU happened when there was an incomplete household survey (HQ) due to refusal to participate, incomplete interviews or unavailability/absence of a household respondent during the study period.

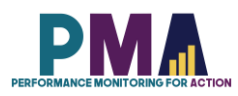

Household roster level LTFU happened when the panel women were no longer residents based on the roster status. They were either found to have died since Phase 2 or Phase 1 surveys, to have moved out of the study area for school or other reasons, or whose status was simply unknown.

Female questionnaire (FQ) level LTFU happened when panel women did not complete the phase 3 female interview.

#### *Panel Sample:*

Phase 3 panel data collection was conducted among 3,876 females aged 15-49 at the time of the Phase 3 survey who were interviewed at Phase 1 or Phase 2 and consented to follow-up. Among the Phase 3 panel women, 75.3% of them were enrolled in the panel survey at Phase 1 between September and October 2020, and 24.7% were enrolled in the panel survey at Phase 2 between September and December 2021. Of the 3,876 eligible respondents, 14.8% were not reached for follow-up at Phase 3. Of those reached, 3,194 (82.4%) completed the Phase 3 survey, for a response rate of 97.8% among contacted women.

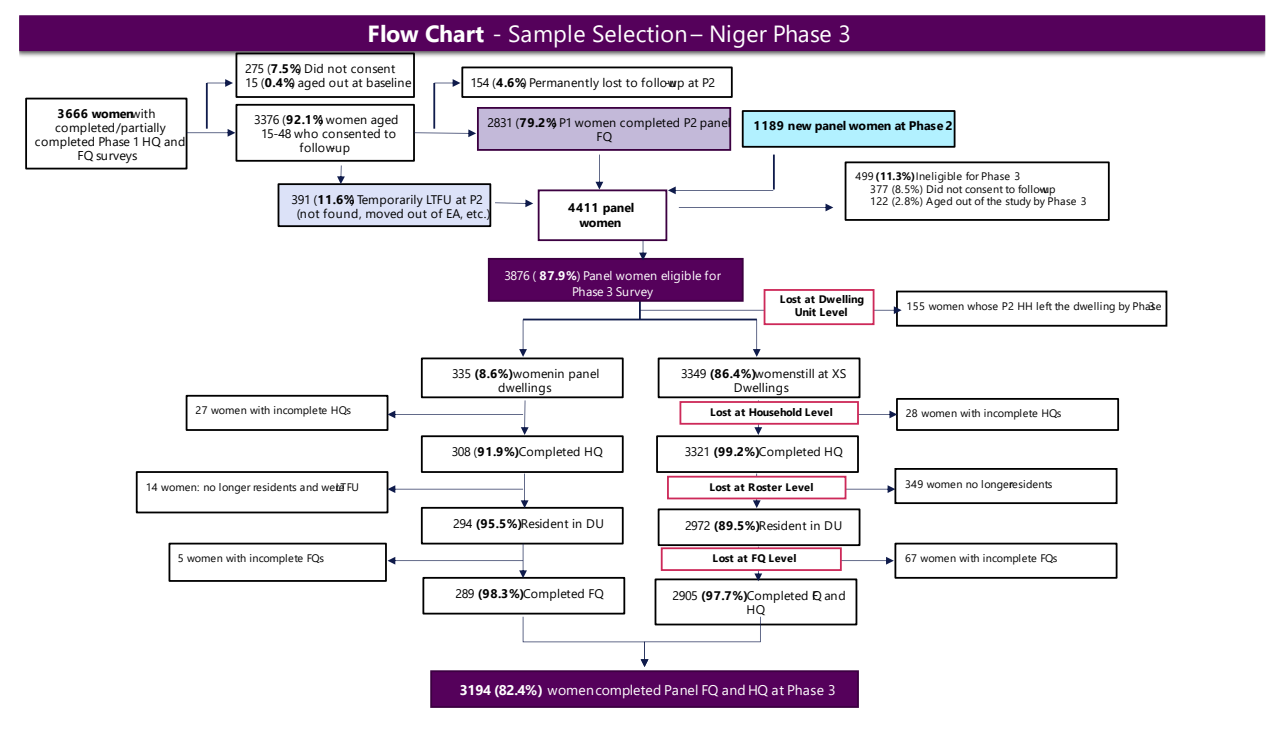

#### <span id="page-6-0"></span>**Data Imputations**

For panel surveys, PMA performs imputations of data for the questions that would not have changed since the last interview. Questions such as birth date, date of first birth, date of first marriage, age at first sex, etc. were not asked to panel women if those data had already been captured in the previous survey. To make sure we had all the data for PMA's standard analyses, we replaced the missing values of these types of questions in the Phase 3 dataset with the values from Phase 2.

## <span id="page-6-1"></span>**Materials Included in the Data Zipped File**

This data zipped file includes:

1. Household questionnaire pdf file

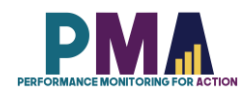

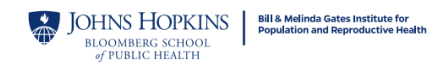

- 2. Female questionnaire pdf file
- 3. User notes pdf file
- 4. Dataset in 3 file formats: .csv, .xlsx and Stata .dta

#### <span id="page-7-0"></span>**Codebook**

The codebook for this dataset can be found in the PMA Household and Female Survey Master Codebook. The latest version of the PMA Household and Female Survey master codebook can be downloaded from the [https://www.pmadata.org/data-codebooks.](https://www.pmadata.org/data-codebooks)

#### <span id="page-7-1"></span>**General Variables**

**SIF variables:** Date and time variables are provided in both string format and as Stata Internal Format (SIF) values. The variable name of any variable that has been changed into SIF is appended with SIF (e.g. **system\_date** and **system\_dateSIF**).

**Select multiple variables**: Some questions allow for the selection of multiple answers. These variables are in string format and the values are the concatenation of answer choices (e.g. if a household respondent said that they use two sources of water, such as a protected well and rainwater, the value of the observation would read "protected\_well rainwater"). Multi-select options are generally, though not always, transformed into binary variables for analysis.

## <span id="page-7-2"></span>**Variable Response Options**

**Select one**: Most select one numeric variables have consistent values for option choices across all PMA countries (e.g. marital\_status==1 is equivalent to currently married in all PMA countries). Exceptions include the variables **school**, **floor**, **roof**, and **walls**, which have country-specific options and numbering.

**Select multiple**: Similarly, most select multiple variables have the same response options across all PMA countries. Some select multiple variables, however, such as **assets**, have answer options that vary across countries.

*See the PMA Household and Female Survey Master Codebook for complete details on variables and answer choices for each survey.*

#### <span id="page-7-3"></span>**Specific Variables**

**metainstanceID**: A unique ID generated by ODK for each household survey form submitted to the central server. It is unique for each household but will be repeated within the household. **memberID**  will provide a unique ID for each person within the household.

**FQmetainstanceID:** A unique ID generated by ODK for each female survey form submitted to the central server. Only female participants who were selected for the female survey had values for FQmetainstanceID and it is unique for each female within a survey but different across the survey phases. FQmetainstanceID of the Phase 1 Survey is used to generate **female\_ID**, which is a panel merge key variable.

**female\_ID**: This is a unique ID of the female participants across different phases of the PMA survey. This variable, hence, serves a panel merge key variable and can be used to combine different phases of the datasets for panel analysis. This variable is generated from the FQmetainstanceID of the Phase 1 Household and Female Survey.

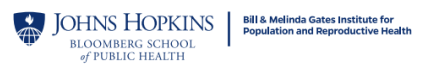

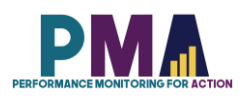

**EA\_ID**: The primary sampling unit masked with a unique number for anonymity. The same unique number is applied to the same EA across multiple phases.

**RE\_ID**: Identification number of the resident enumerator (RE), or interviewer. RE names are masked with unique numbers. The same unique number is applied to the same RE across different phases of the PMA survey.

**PMA2020\_RE\_ID**: For the resident enumerators (REs), or interviewers, who were involved in the previous PMA2020 surveys (2014-2018), this variable provides their IDs from PMA2020 surveys. This ID is unique across different surveys.

**wealth:** The dataset includes **wealthquintile** and/or **wealthtertile** depending on the country. The continuous variable **score** is included to allow for construction of various wealth categories.

**ur**: The ur variable is generated from the data provided by the country's statistical agency. The ur data is missing for panel women who moved out of her dwelling units from Phase 1 and/or Phase 2, and her new dwelling unit was not part of the PMA sample.

**strata:** The strata variable is generated using the ur variable. The strata data is missing for panel women who moved out of her dwelling units from Phase 1 and/or Phase 2, and her new dwelling unit was not part of the PMA sample.

**current\_methodnum:** The numbering scheme for contraceptive methods is consistent across all PMA countries. For example, female sterilization is equal to 1 in every PMA country, whether or not there are any reported uses of female sterilization in the dataset. In some countries, therefore, the numbering will be non-consecutive if some method choices are not selected.

**cp, mcp, tcp**: Variables that identify current users of any contraceptive method (**cp**), a modern contraceptive method (**mcp**), and a traditional contraceptive method (**tcp**) are included in publicly available datasets so that PMA estimates involving current contraceptive use and method mix can be replicated. Values for these variables are 0 (no) or 1 (yes). PMA codes **cp**, **mcp**, and **tcp** based on the variable **current\_methodnum** with the following caveats:

- 1. Women who report not being a current user of contraception (**current\_user**=0), but who report using EC (8. Emergency contraception) in the past 12 months in the *Contraceptive Calendar* are coded as **cp**=1 and **mcp**=1. During analysis, current method is classified as EC in the method mix. The variables **current\_methodnum\_rc**.
- 2. Women who report using LAM as a current method (**current\_methodnum**=14. LAM) must satisfy the three conditions listed below to be coded as **mcp**=1. If any of these conditions are not met, these women are coded as **tcp**=1. During analysis, current method is classified as LAM or traditional method. The variable **current\_methodnum\_rc** reflects this.
	- a. Less than six months post-partum
	- b. Amenorrheic
	- c. Indicating that they are using LAM with the intention of preventing pregnancy

#### <span id="page-8-0"></span>**Contraceptive Calendar**

PMA collects reproductive calendar data from women of childbearing age. The calendar data are retrospective data which provide a month-to-month history of a woman's reproductive events during her calendar period. The calendar period is 24 or 36 months depending on the survey. The contraceptive calendar consists of two columns. Column 1 records births, pregnancies, terminations and contraceptive use, while column 2 records reasons for discontinuation of contraceptive use.

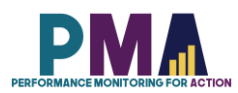

**calendar\_c1\_full**, **calendar\_c2\_full**: These variables are the contraceptive calendar column 1 and column 2 data prepared as string variables in a reverse chronological order from the left end. Any months that occur in the future in reference to the time of the interview during the calendar period has no data and are denoted with just commas. The codes for the options of column 1 and column 2 are listed in the table below.

During data collection, the calendar data is filled out by REs for women who have had at least one birth event and/or who have used a contraceptive method in the preceding 24 or 36 months. For women with no birth events or who have been continuously using contraception for more than 24 or 36 months, no calendar entry is made. Instead, the data managers impute appropriate values for these scenarios during the data cleaning stage for women who completed or partially completed the female questionnaire. The Contraceptive Calendar period for Niger Phase 3 survey was 36 months (2020- 2023).

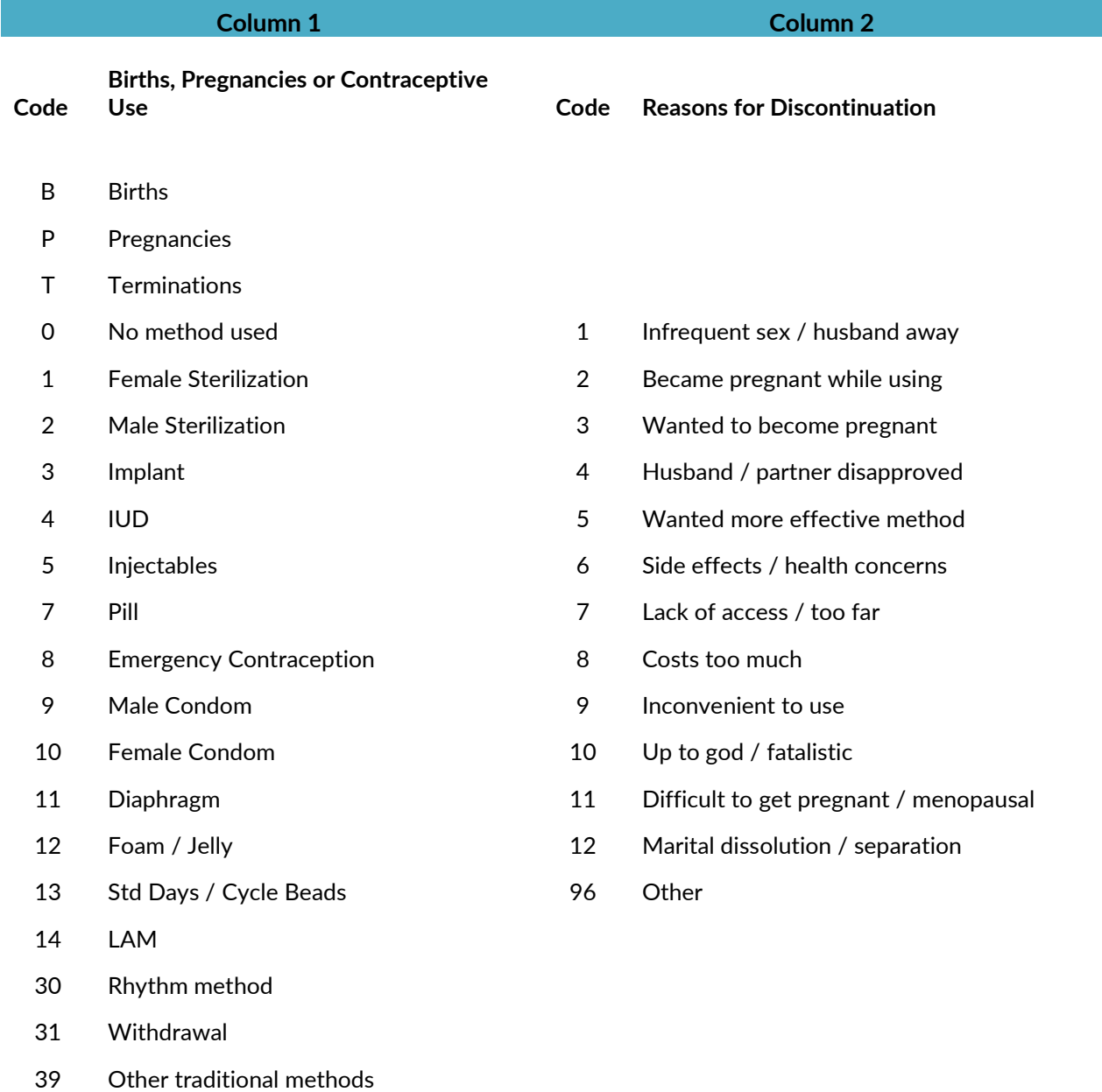

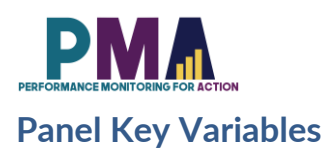

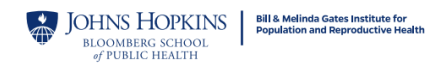

<span id="page-10-0"></span>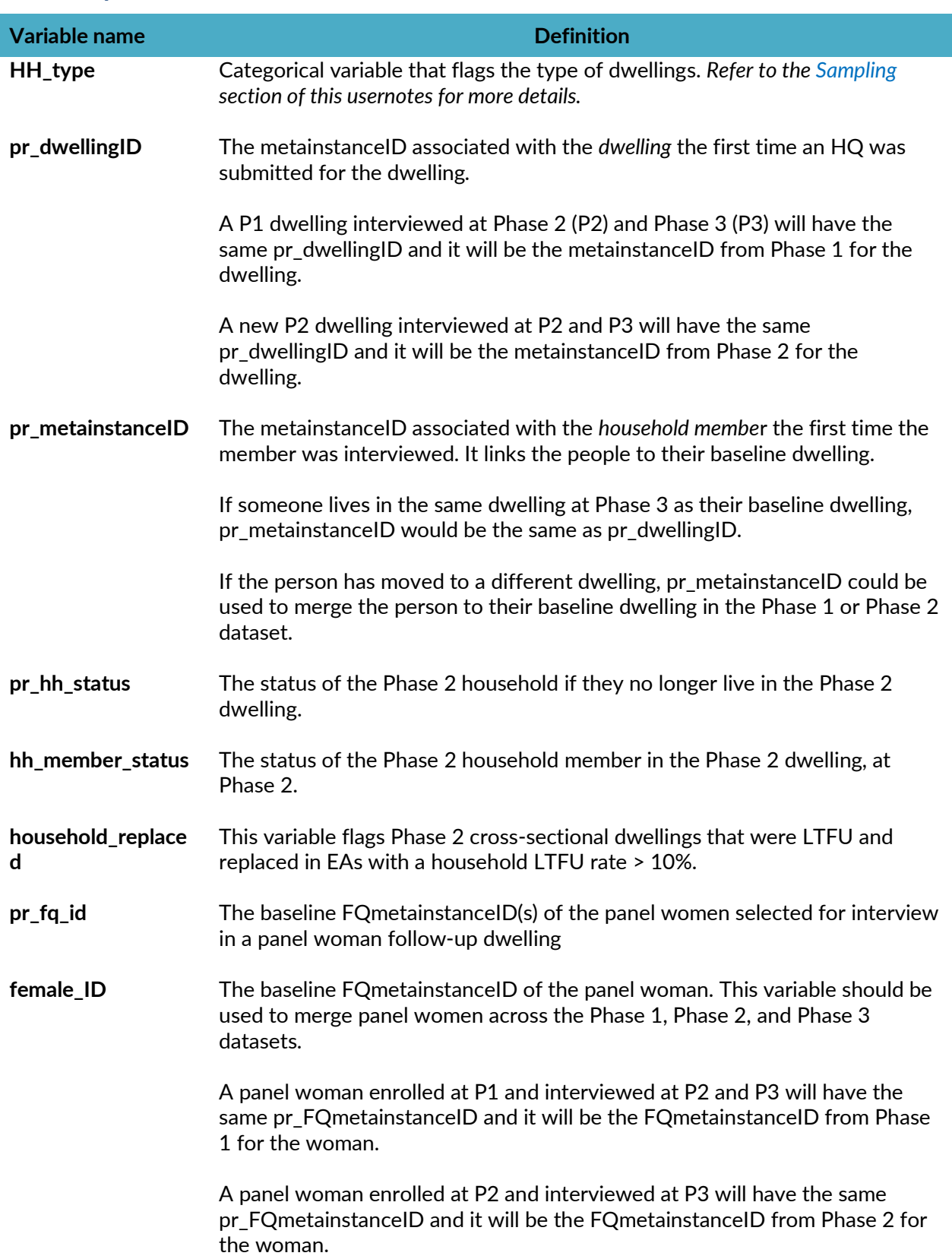

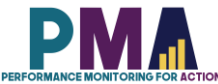

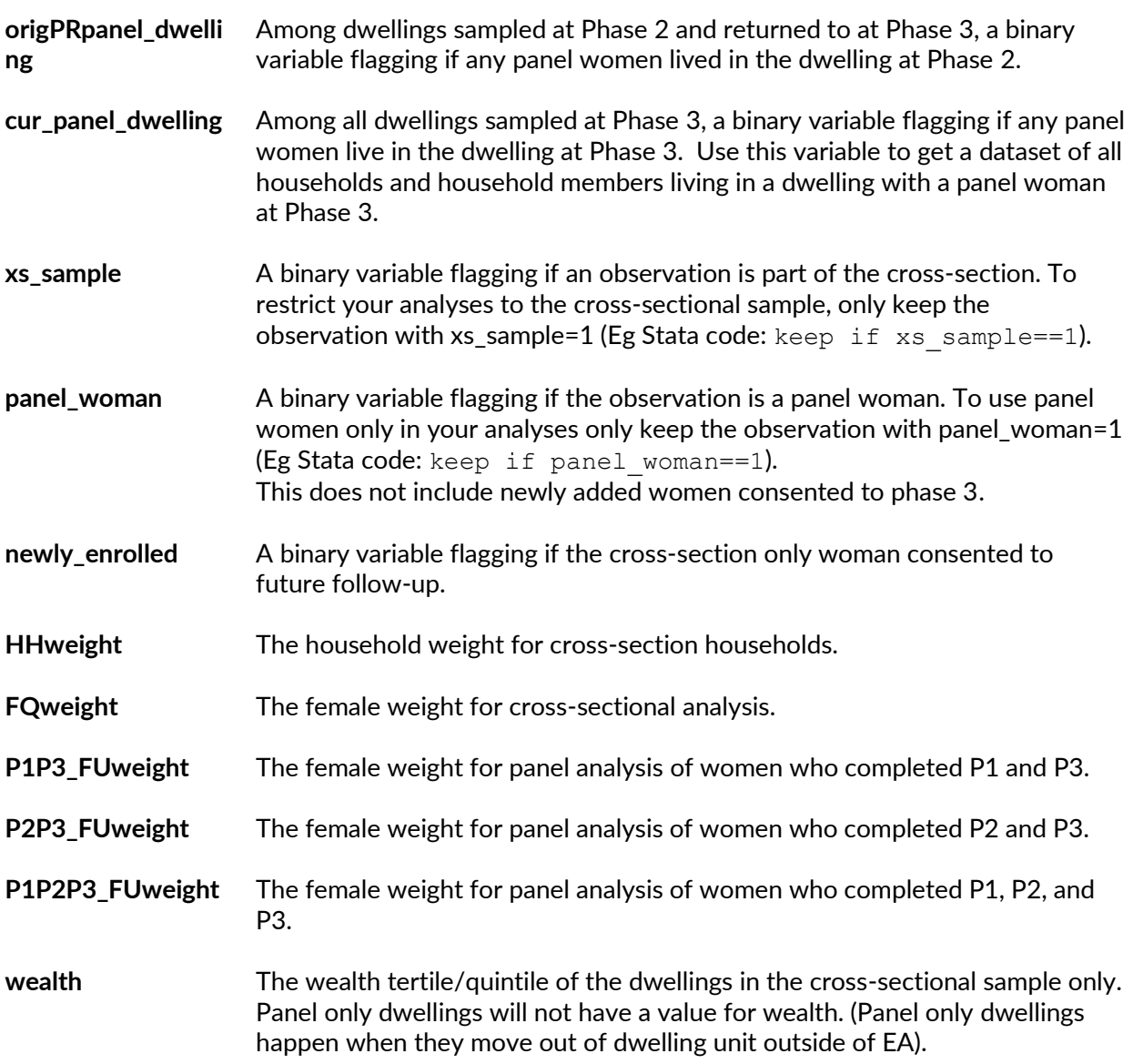

## <span id="page-11-0"></span>**Combining the Data for Longitudinal Analysis**

If you wish to perform longitudinal analysis with the Niger Phase 2 and Phase 1 Household and Female Survey datasets, you can combine the datasets using the merge key variable **female\_ID**. Before merging the datasets, restrict the sample to panel women (**panel\_woman**==1), drop the cross-sectional only women, and add prefixes or suffixes to your variables of interest to prevent data loss.

## <span id="page-11-1"></span>**GPS Variables**

GPS coordinates are not released in this dataset.

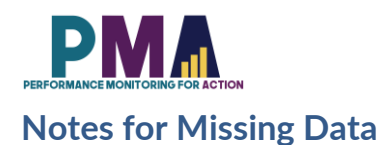

<span id="page-12-0"></span>In Stata, Missing data is expressed as "." in the cell. Generally, Stata commands perform computations of any type handle missing data by omitting the row with the missing values. However, this may vary across commands. PMA does not impute missing values. Missing data in datasets should be studied and/or treated before proceeding to analysis.

#### *Reasons for missing data*

#### *Normal situations:*

- 1. Incomplete forms: If a household, female, or SDP form is not marked as completed (**HHQ\_result**, **FRS\_result**, **SDP\_resu**l**t** and **CEI\_result** not equal to 1), the observation is likely to miss most of the information. Incomplete forms should not be included in the analysis.
- 2. Observations that are ineligible for subsequent forms: Only eligible respondents will receive subsequent forms. For example, males and ineligible females will not receive female questionnaires in family planning surveys, hence their observations will have all missing values in female forms.
- 3. Question not administered due to skip logic: PMA surveys use ODK's skip logic function. The subsequent questions are administered selectively based on the respondent's previous answers. Irrelevant or inapplicable questions are skipped. For example, a woman who is not a contraceptive user will not be asked questions about contraceptive usage subsequently.

#### *Uncommon situations:*

- 1. Lost forms: Due to technical constraints in some challenging data collection areas, forms can be lost in the process of data submission. Although most forms were recoverable, there are occasionally a few that cannot be found. For example, an observation from an eligible woman with completed female form information but missing household form information, or vice versa. These observations may be dropped based on analysis needs.
- 2. Missing due to incorrect skip logic: PMA surveys were conducted under rigorous quality control. However, in rare cases, there can be incorrect skip logic, which skipped a question that was supposed to be administered, resulting in missing values. These errors are documented in the PMA codebook, which can be downloaded from PMA website. It's not necessary to drop the entire observation since this will likely affect only a few questions.

#### *Distinguish missing data from negative values:*

- 1. -99: No response. The respondent was administered with the question but did not provide an answer. PMA survey requires consent from the respondent and the respondent has the right to refuse to answer any questions at any point. -99 is recorded to reflect that the respondent did not provide an answer to a certain question.
- 2. -88: Did not know. The respondent consented to answer a specific question but without knowing the answer.
- 3. -77: Not applicable. The question is administered to the respondent but not applicable to the respondent's situation.

#### <span id="page-12-1"></span>**Dataset Version Updates**

Any updates made to datasets after their initial release will be documented here. PMA releases new versions on as needed basis and users who have been approved previously to get access to the datasets

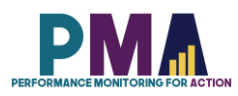

will be notified via email upon the release of the new versions. Users can then log onto the PMA website and re-download the datasets without having to submit a new request.

Users should always be using the latest version of the datasets available on the PMA website. However, if users need an access to the old versions of the datasets for any reasons, users can contact [datamanagement@pmadata.org](mailto:datamanagement@pmadata.org) directly with an explanation for why the access to the old version was needed.

## <span id="page-13-0"></span>**PMA GitHub Repository**

The PMA GitHub Repository [https://github.com/PMA-DM/PMA\\_Analyses\\_Public](https://github.com/PMA-DM/PMA_Analyses_Public) has Stata .do files which could be used to generate indicators in the briefs, using the Household and Female, Service Delivery Point, and Client Exit Interview datasets that are publicly available.

*Note*: Data presented in the online briefs represent preliminary results. Therefore, there may be slight differences between the .do file results and those in the brief. Please access the PMA DataLab <https://datalab.pmadata.org/> to cross check any discrepancies and get the final estimates.

## <span id="page-13-1"></span>**Dataset Citation**

Suggested citation: Institut National de la Statistique (INS) du Niger; the Bill & Melinda Gates Institute for Population and Reproductive Health at the Johns Hopkins Bloomberg School of Public Health; and Jhpiego. Performance Monitoring for Action (PMA) Niger Phase 3: Household and Female Survey (Version #), PMA2023/NE-P3-HQFQ. 2023. Niamey, Niger and Baltimore, Maryland, USA. <https://doi.org/10.34976/2qwt-zk74>

#### <span id="page-13-2"></span>**Report Data Errors or Inconsistencies:**

To report errors or inconsistencies regarding the dataset, please email [datamanagement@pmadata.org](mailto:datamanagement@pmadata.org)